Considere as notas a uma determinada disciplina de *n* alunos (1≤ *n* ≤ 50). Assuma, também, que os alunos estão numerados de 1 a n. Faça uma aplicação com um botão que permita a introdução das notas e que tenha a possibilidade de desistir da execução. A aplicação deve executar o seguinte:

- Ler, para um vector, as notas (valores inteiros entre 0 e 20) dos alunos de uma turma numa determinada disciplina. Fazer protecção de entrada de dados;
- Visualizar, numa caixa de listagem, os números dos alunos e as respectivas notas;
- Determinar a nota mínima, máxima e média dos alunos e os números do(s) prior(es) e do(s) melhor(es);
- Possuir um botão que permita limpar todos as entradas e saídas.

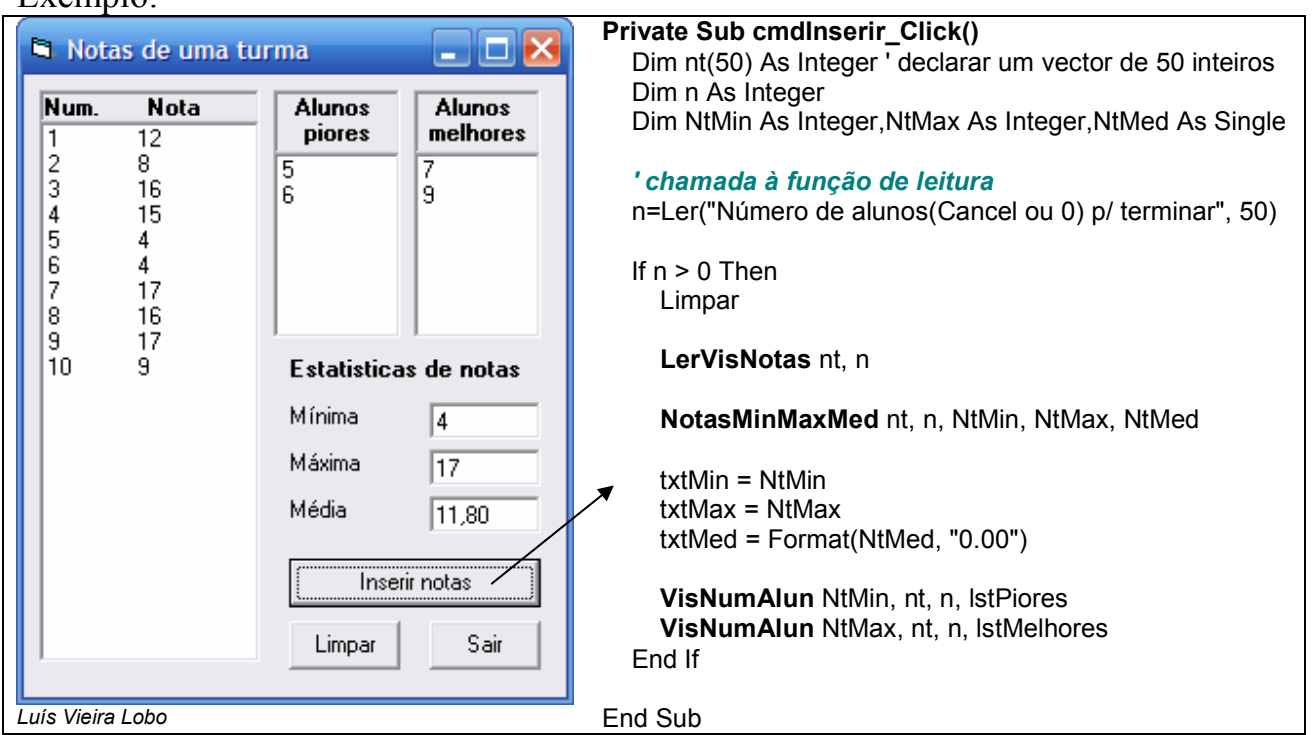

Desenvolva o exercício de forma a que o código, do procedimento *cmdInserir* Click(), execute. Tenha em atenção que deve criar uma função genérica que permita ler um qualquer valor inteiro:

Function Ler(ByVal msg As String, ByVal max As Integer) As Integer

## $F$ *vemplo*: